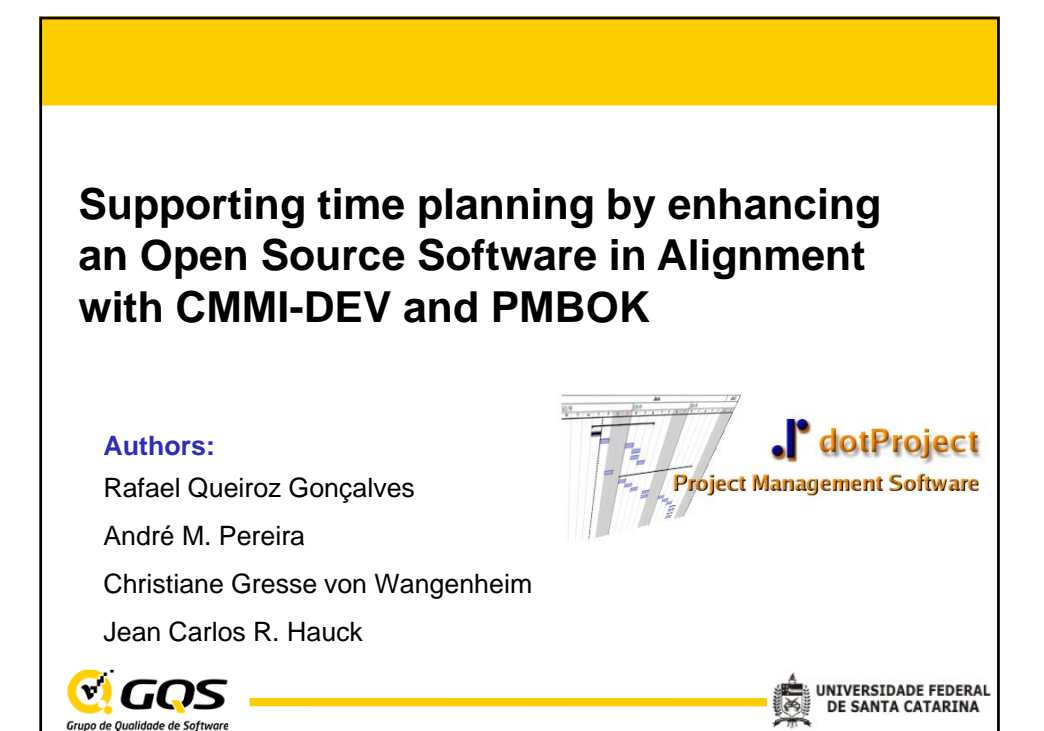

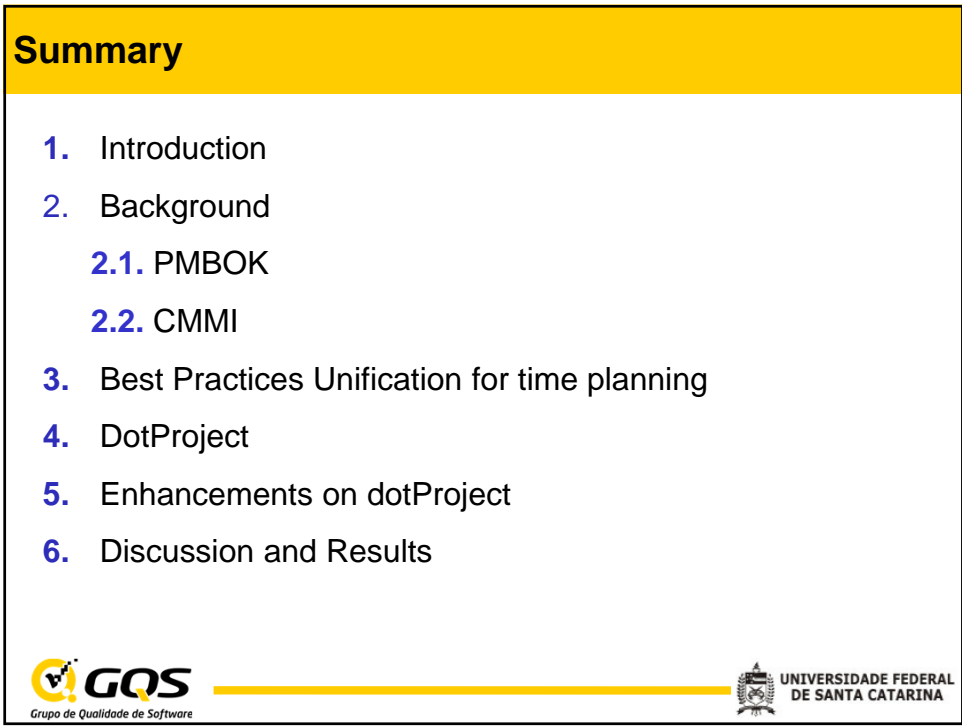

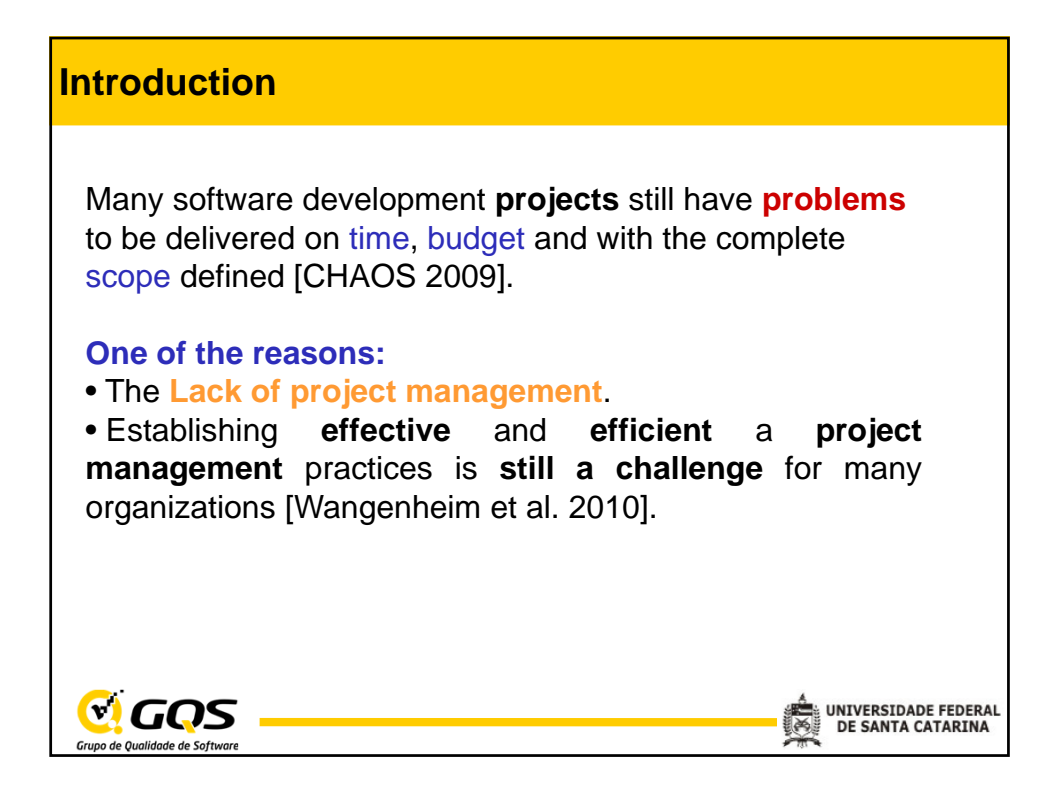

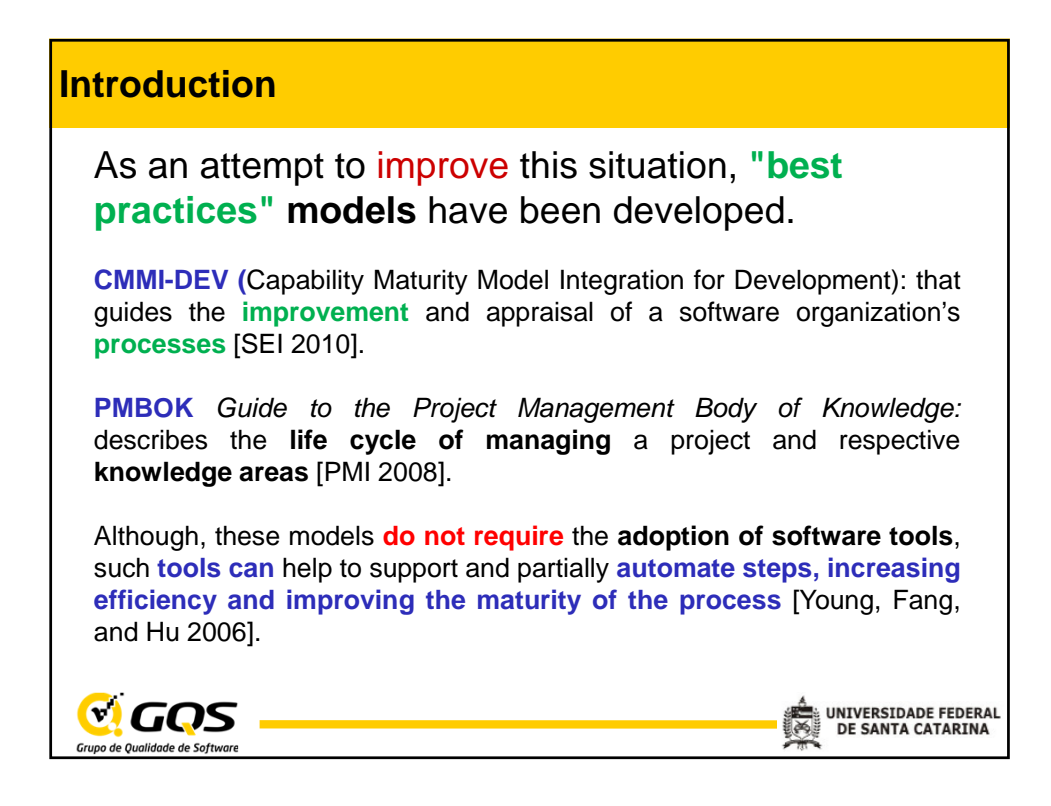

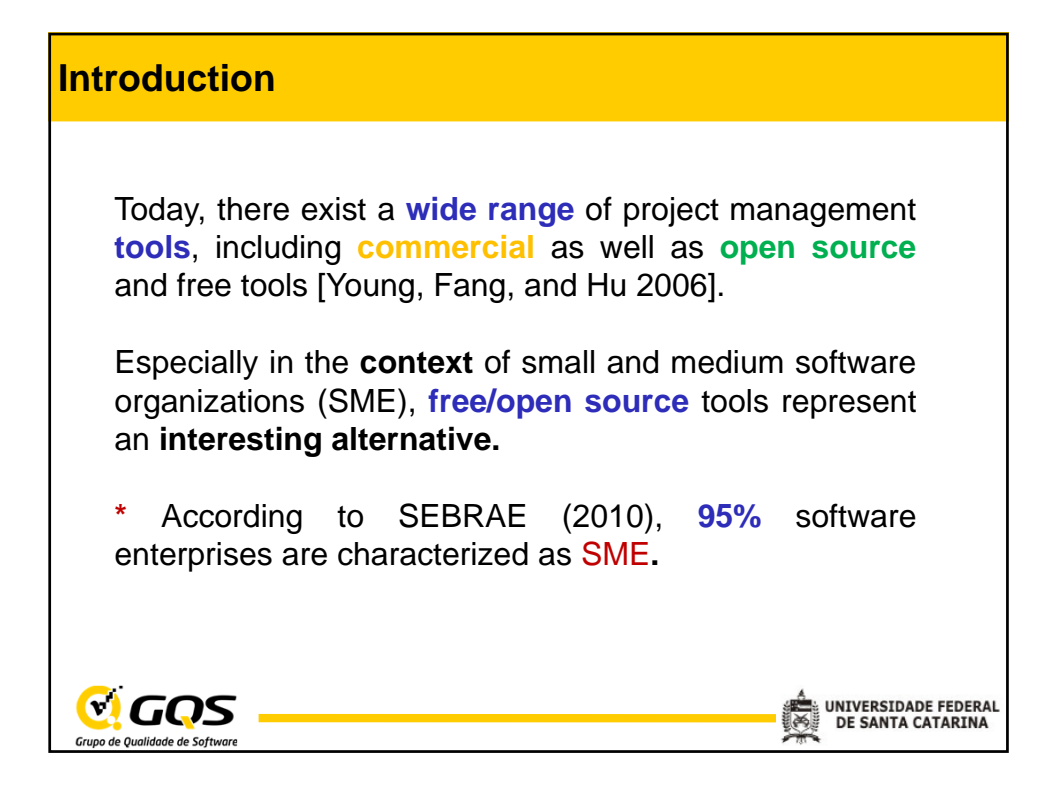

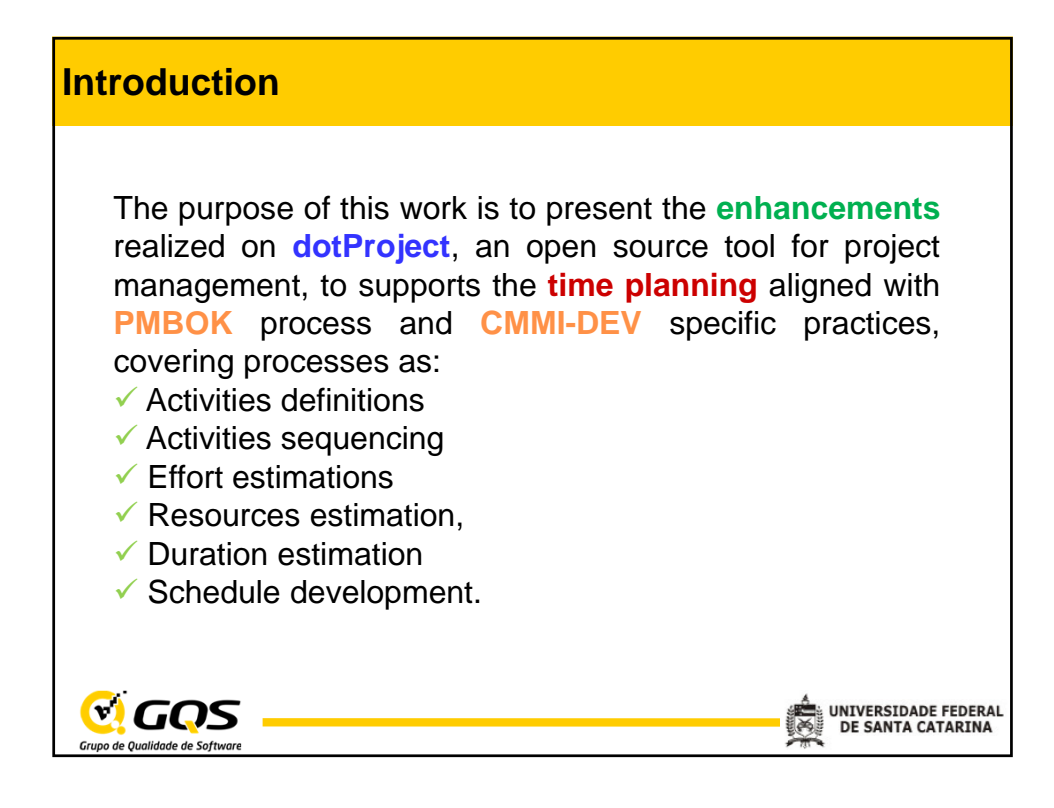

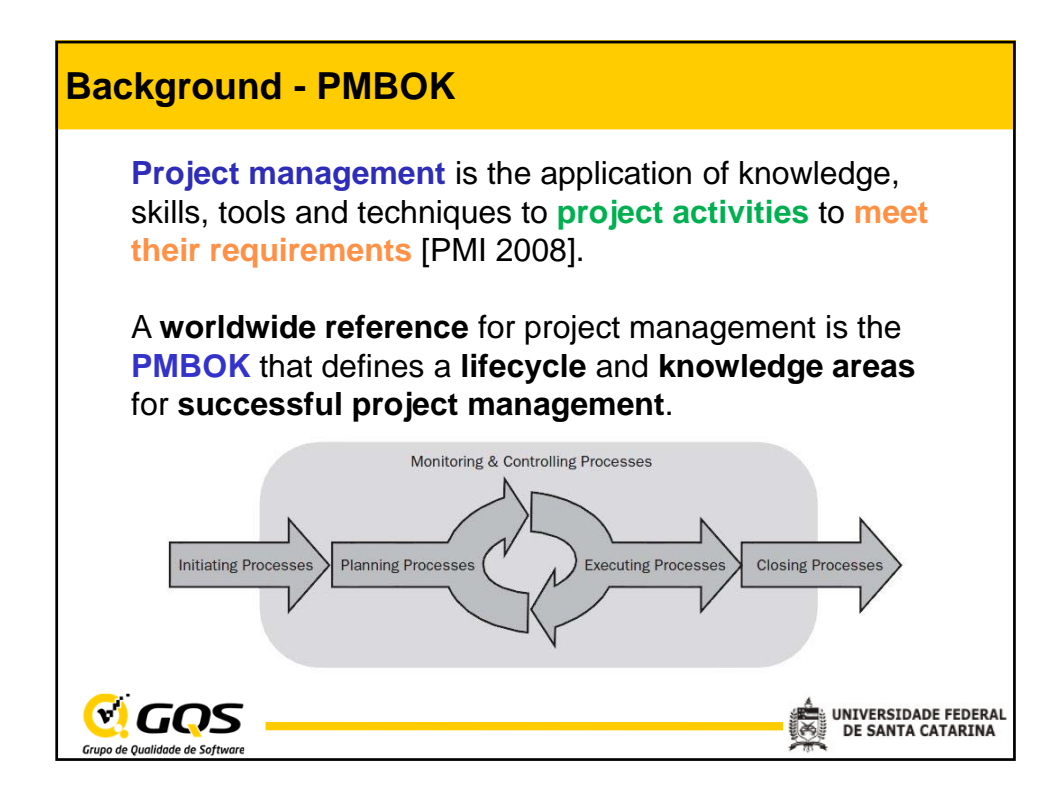

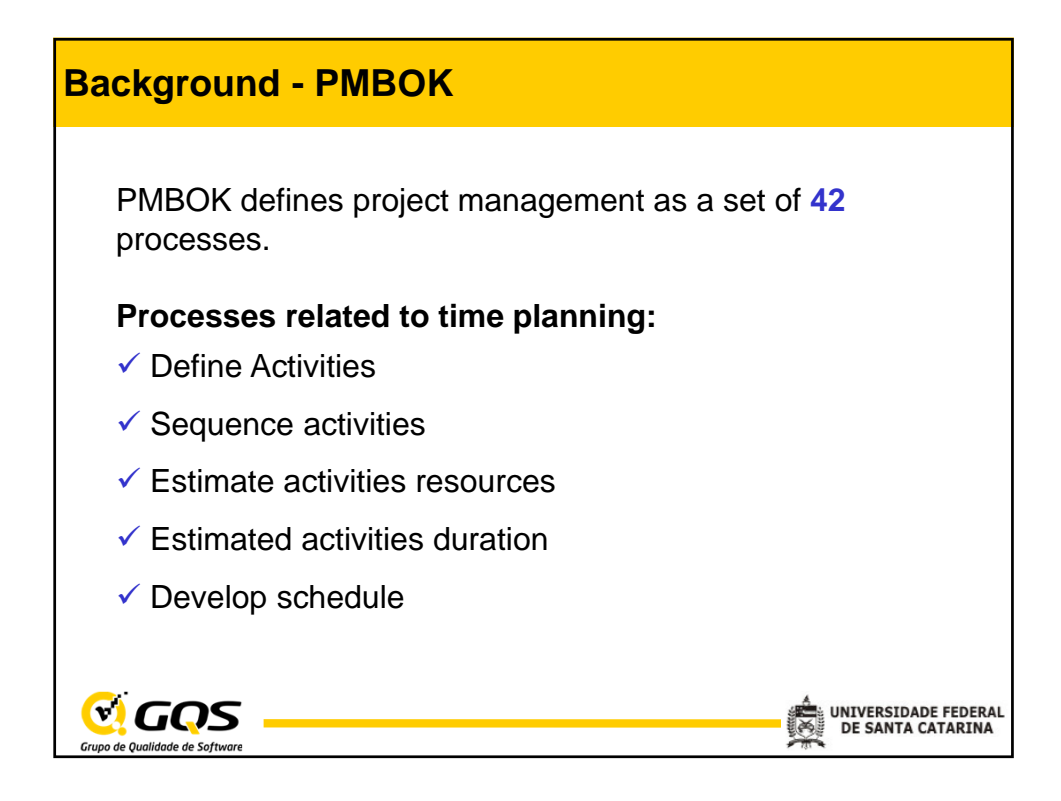

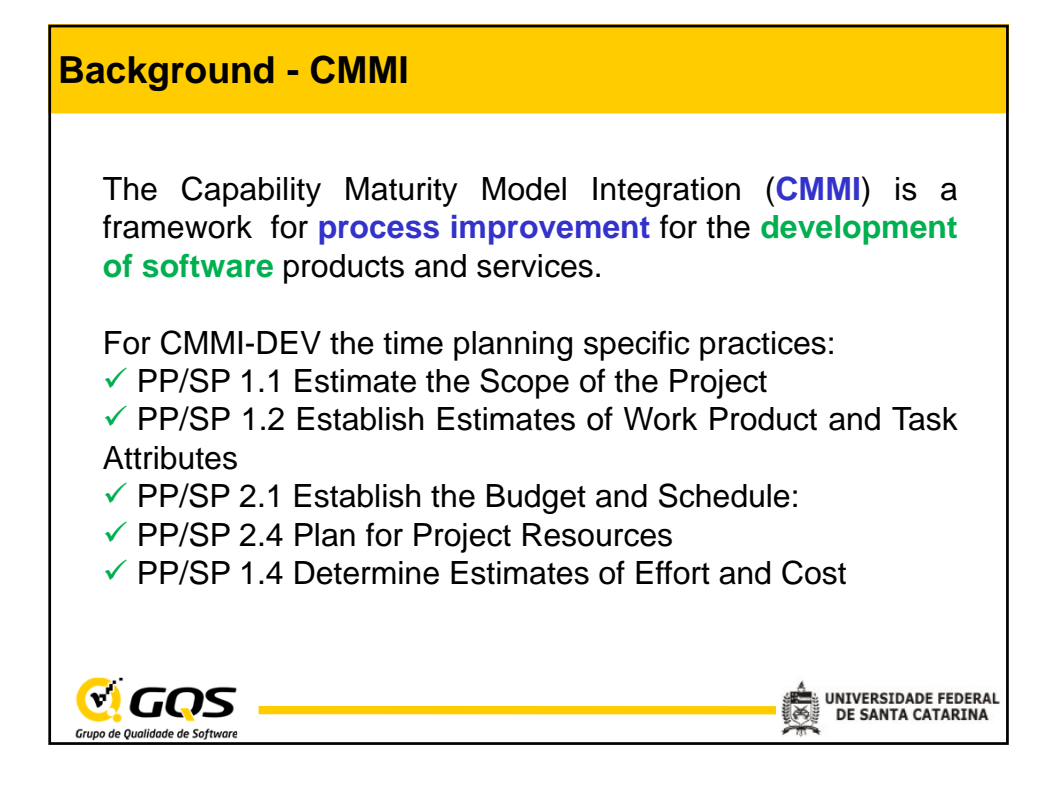

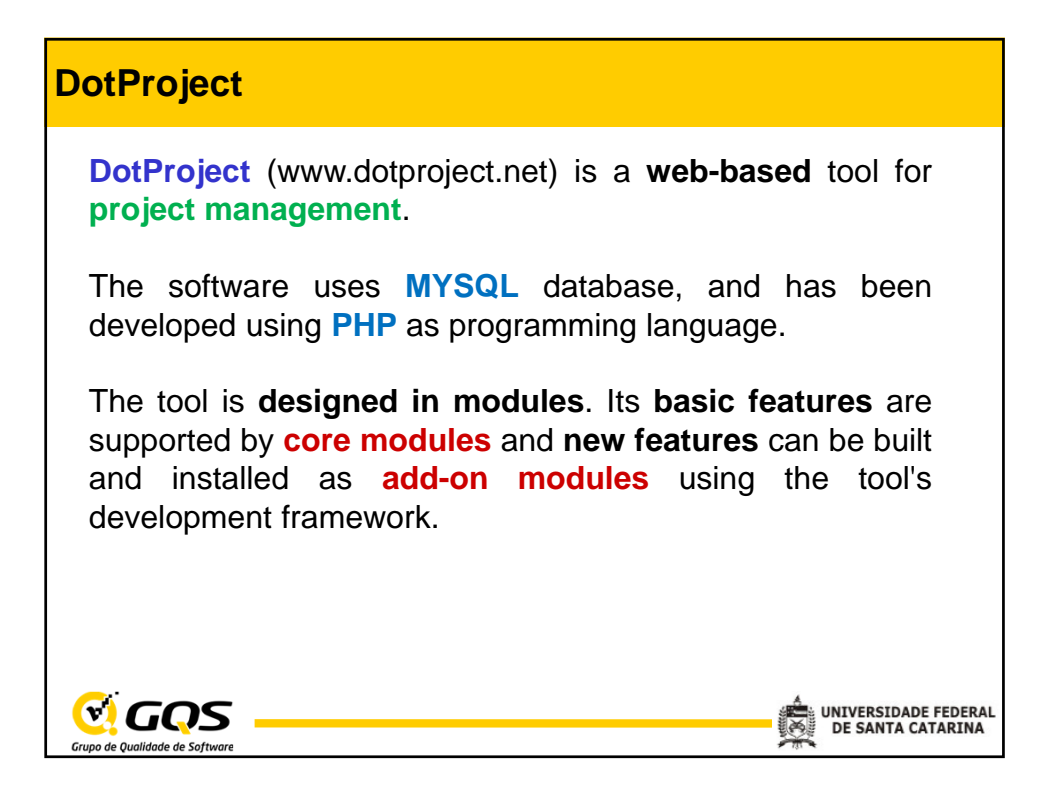

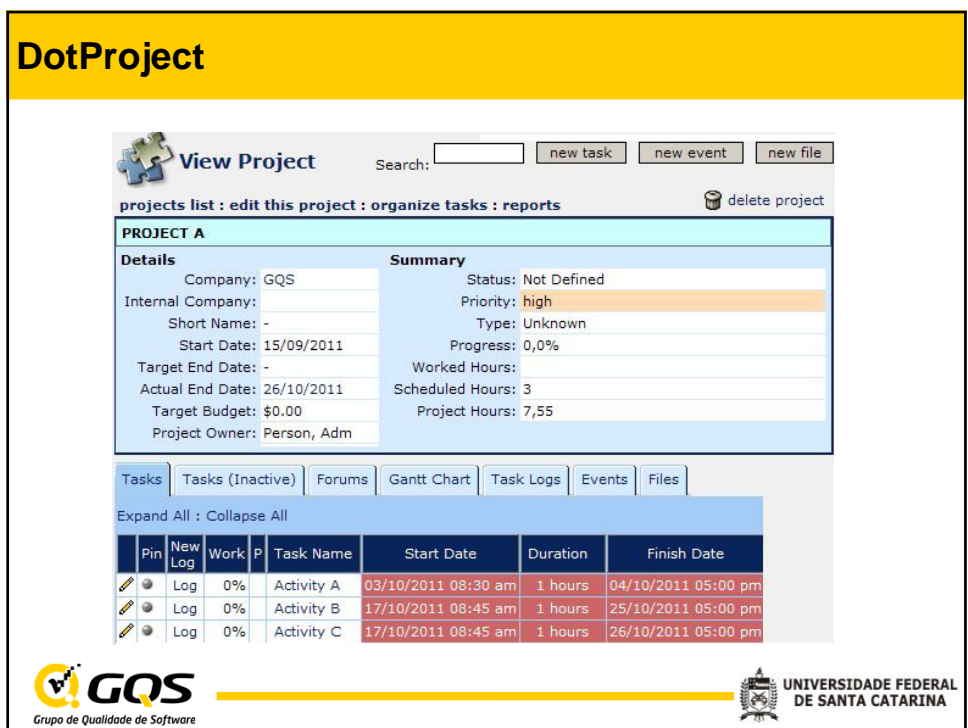

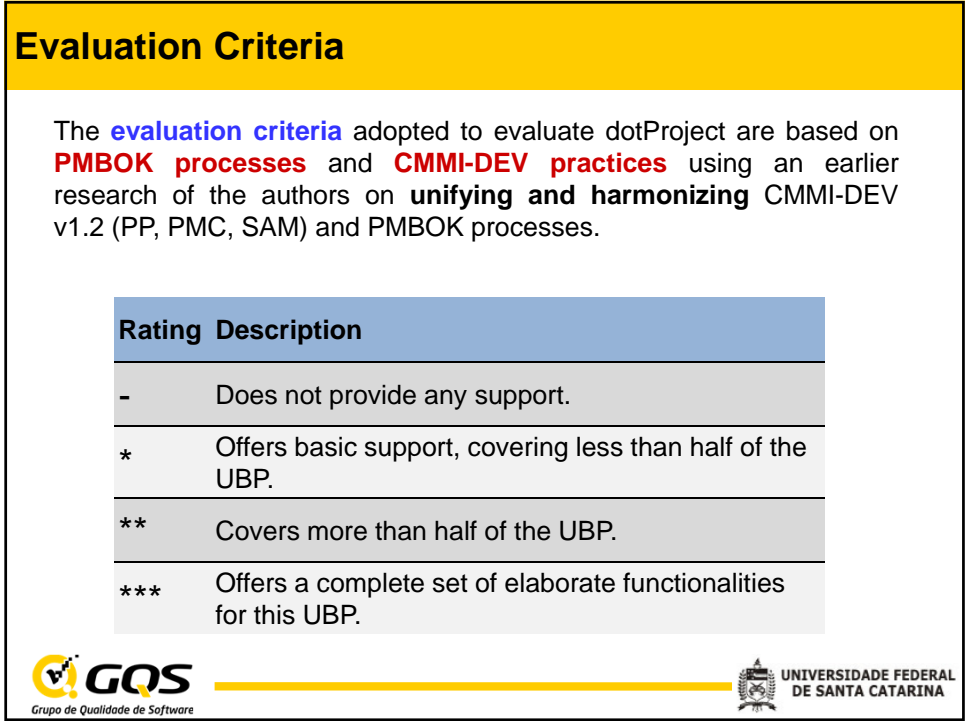

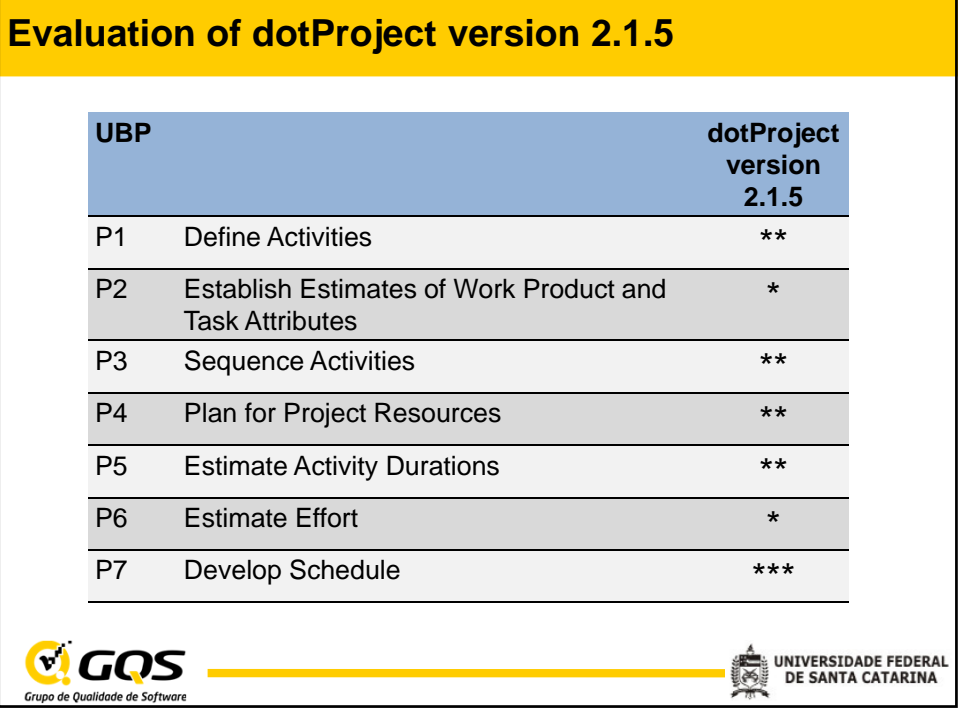

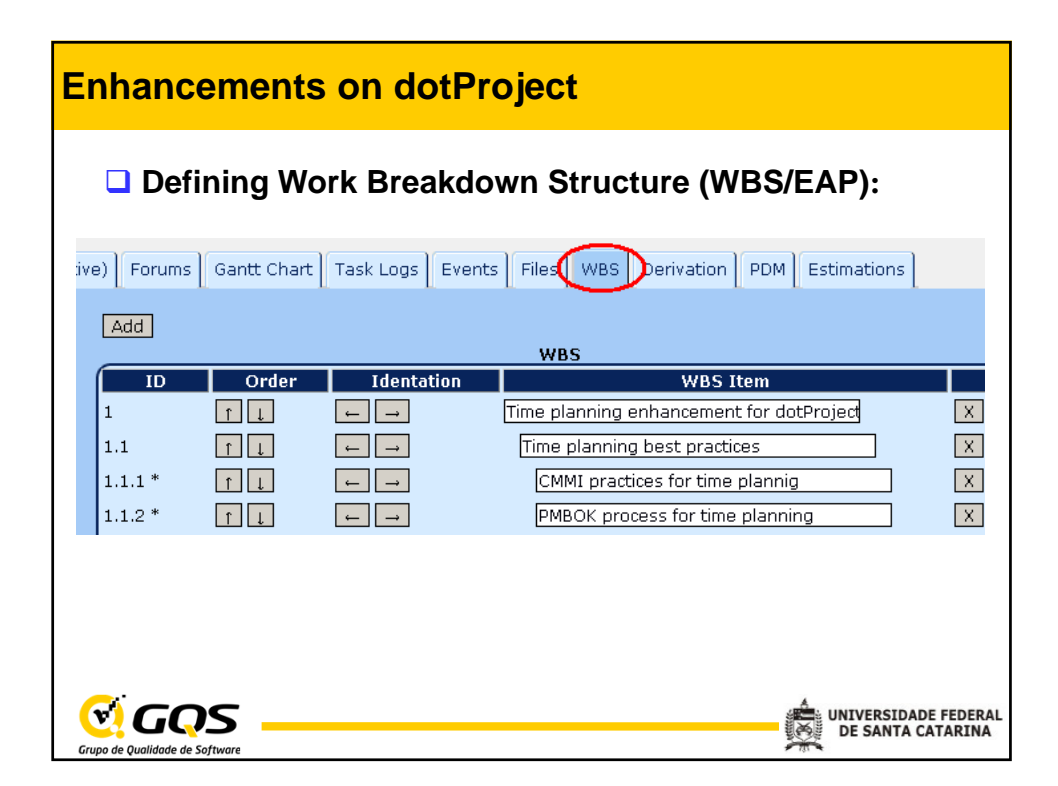

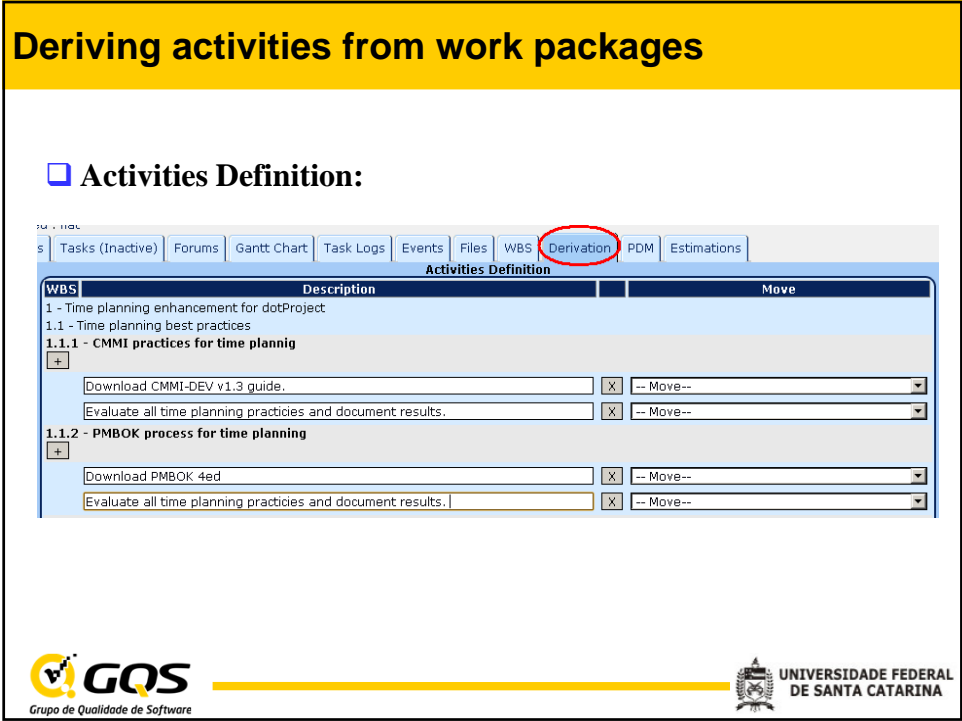

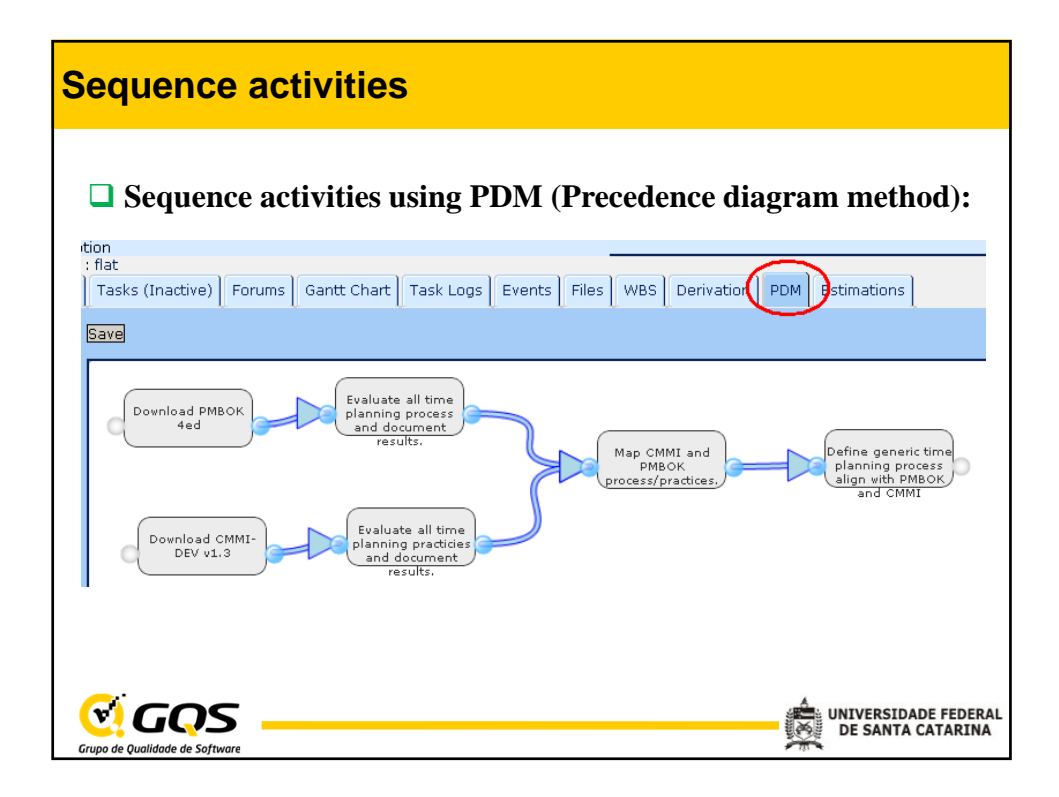

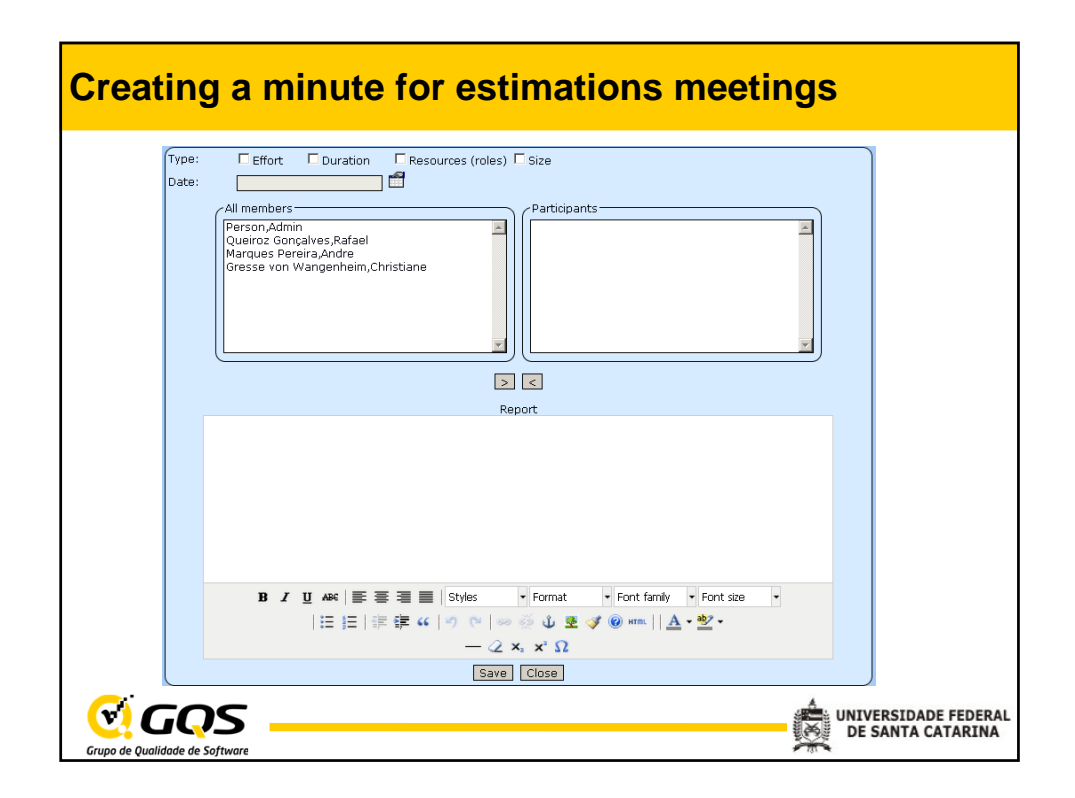

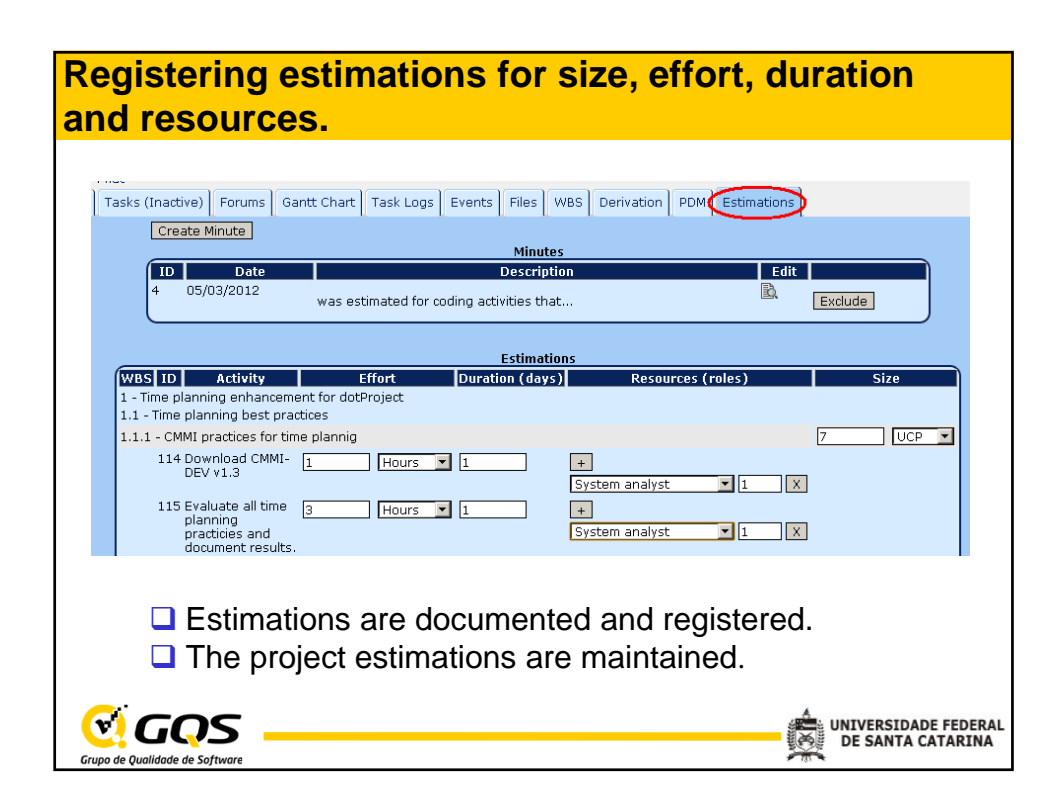

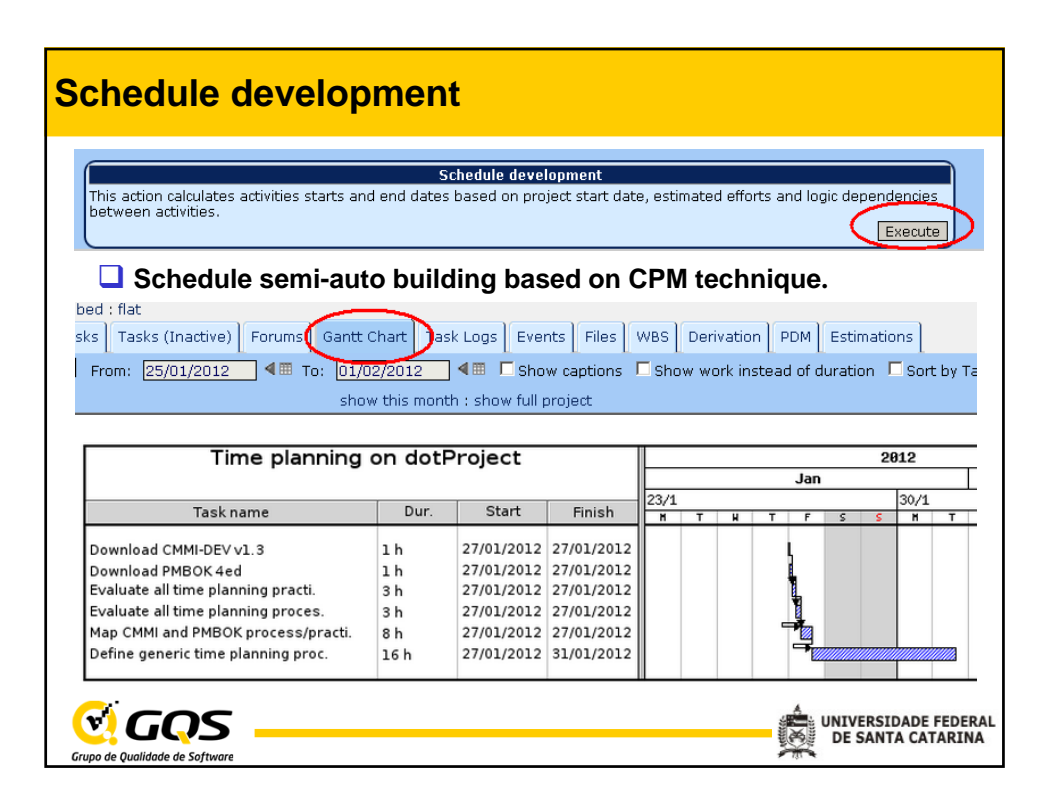

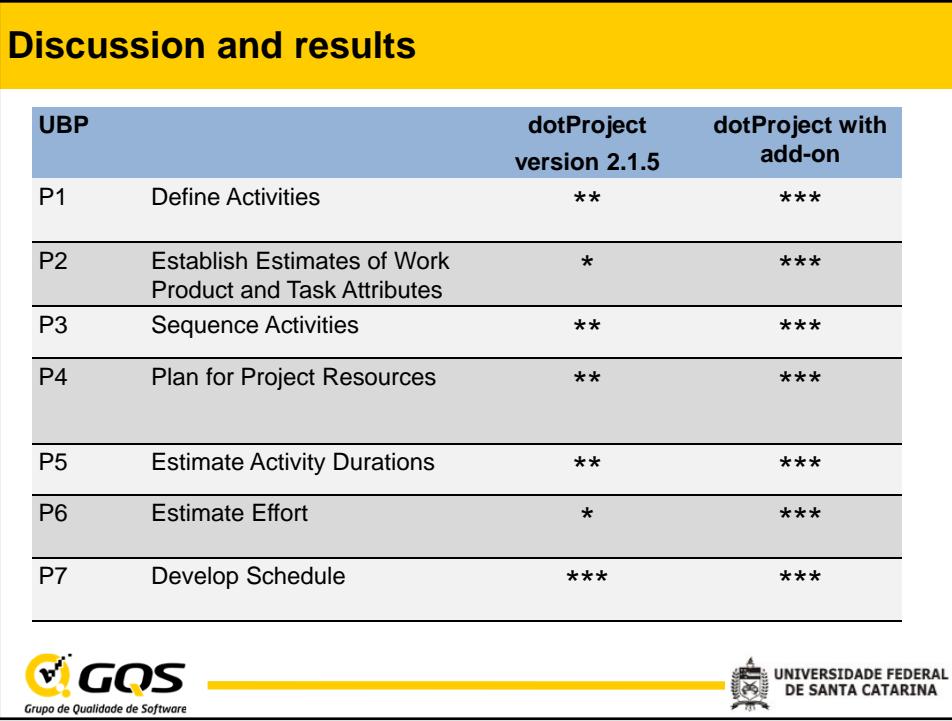

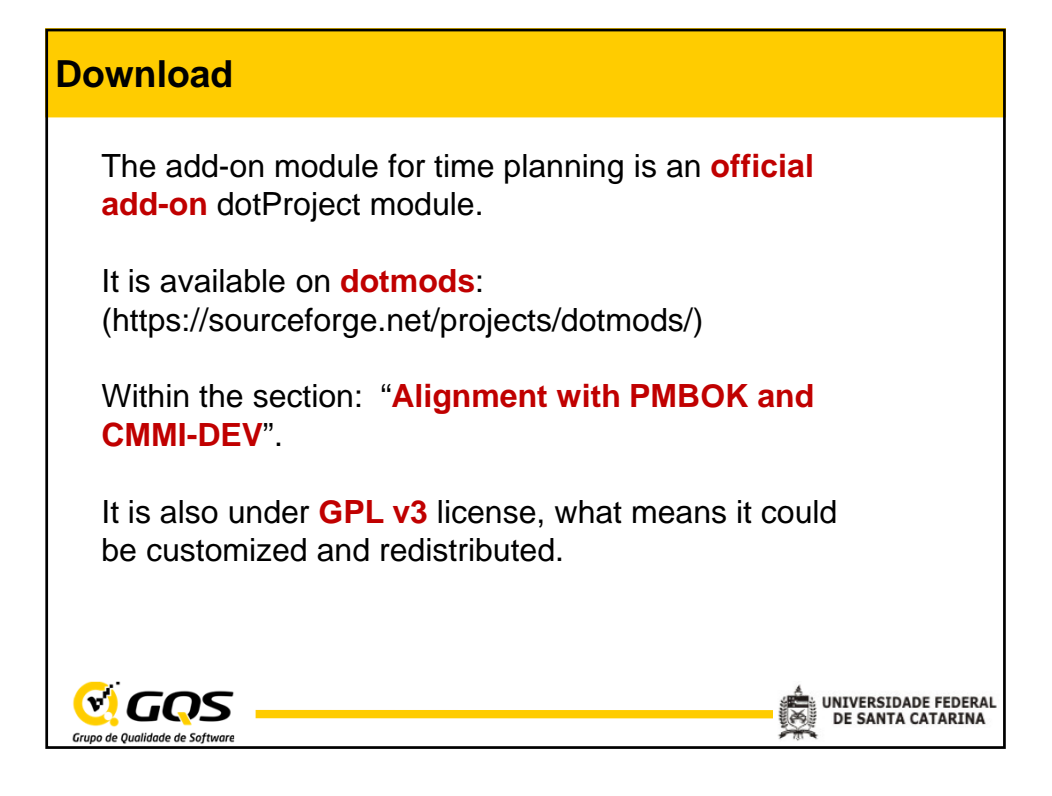

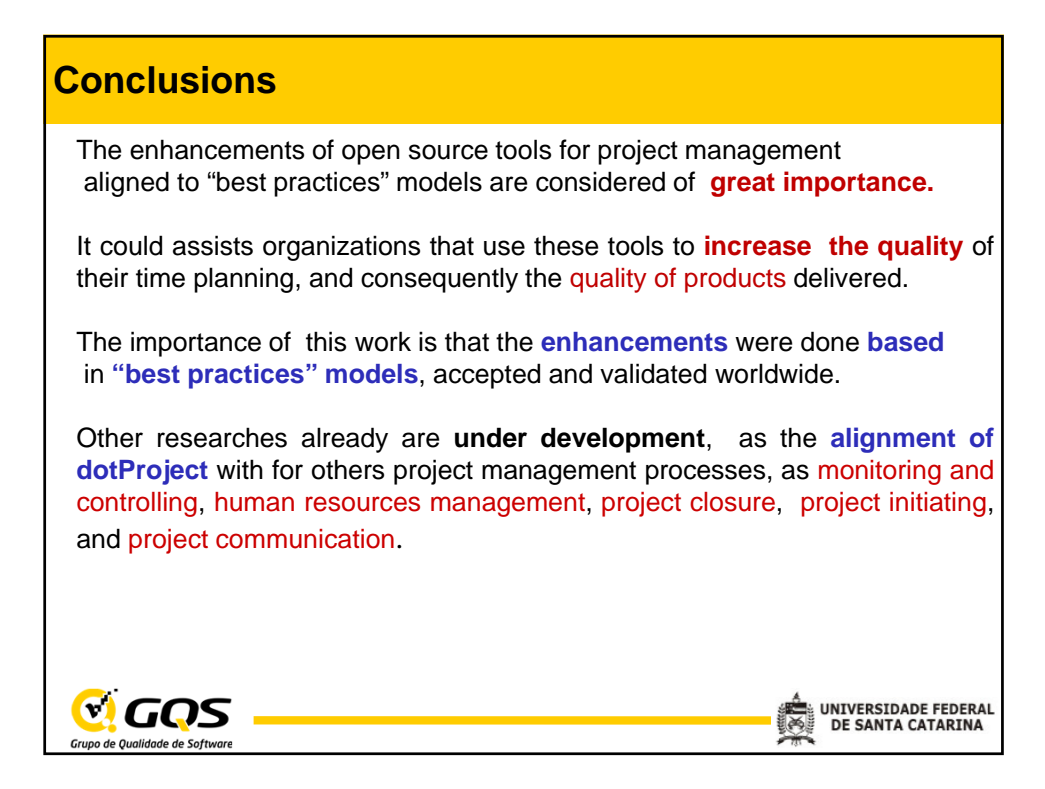

## **References**

•**CHAOS.** *CHAOS Report 2009: The 10 Laws of CHAOS***. Boston, MA, USA, 2009, http://www1.standishgroup.com/ newsroom/chaos\_2009.php.**

•**C. Wangenheim, D. Silva, L. Buglione, R. Scheidt, R. Prikladnicki.** *Best practice fusion of CMMI-DEV v1.2 (PP, PMC, SAM) and PMBOK 2008***. Journal on**  Information and Software Technology**, vol. 52, no. 7, 2010, pp.749-757.** •**SEI. "CMMI for Development (CMMI-DEV), Version 1.3", Technical Report, CMU/SEI-2010-TR-033, Software Engineering Institute, 2010.** •**PMI.** *A Guide to the Project Management Body of Knowledge***. 4th edition, Project Management Institute (PMI), Newtown Square, Pennsylvania, USA, 2008.** •**H. Young, T. Fang, C. Hu***. A Successful Practice of Applying Software Tools to CMMI Process Improvement***.** Journal of Software Engineering Studies**, vol. 1, no. 2, 2006, pp.78-95.**

•**S. McConnell.** *Tool Support for Project Tracking***.** *IEEE Software***, vol. 14, no. 5, 1997, pp. 119–120.**

•**C. Wangenheim, J. Hauck, A. Wangenheim.** *Enhancing Open Source Software in Alignment with CMMI-DEV.* IEEE Software**, vol. 26, no. 2, 2009, p.59-67.**

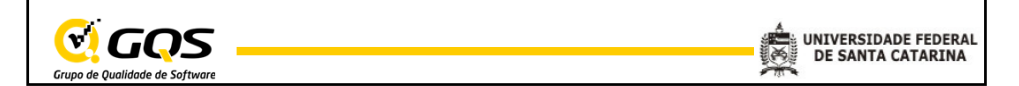